#### Kurs rachunkowości dla średniozaawansowanych Wektor Wiedzy Numer usługi 2024/06/06/43371/2173779 zdalna w czasie rzeczywistym Wektor Wiedzy Sp. z Usługa szkoleniowa o.o. 36 h \*\*\*\*\* 18.09.2024 do 15.11.2024

2 816,70 PLN brutto 2 290,00 PLN netto

78,24 PLN brutto/h 63,61 PLN netto/h

## Informacje podstawowe

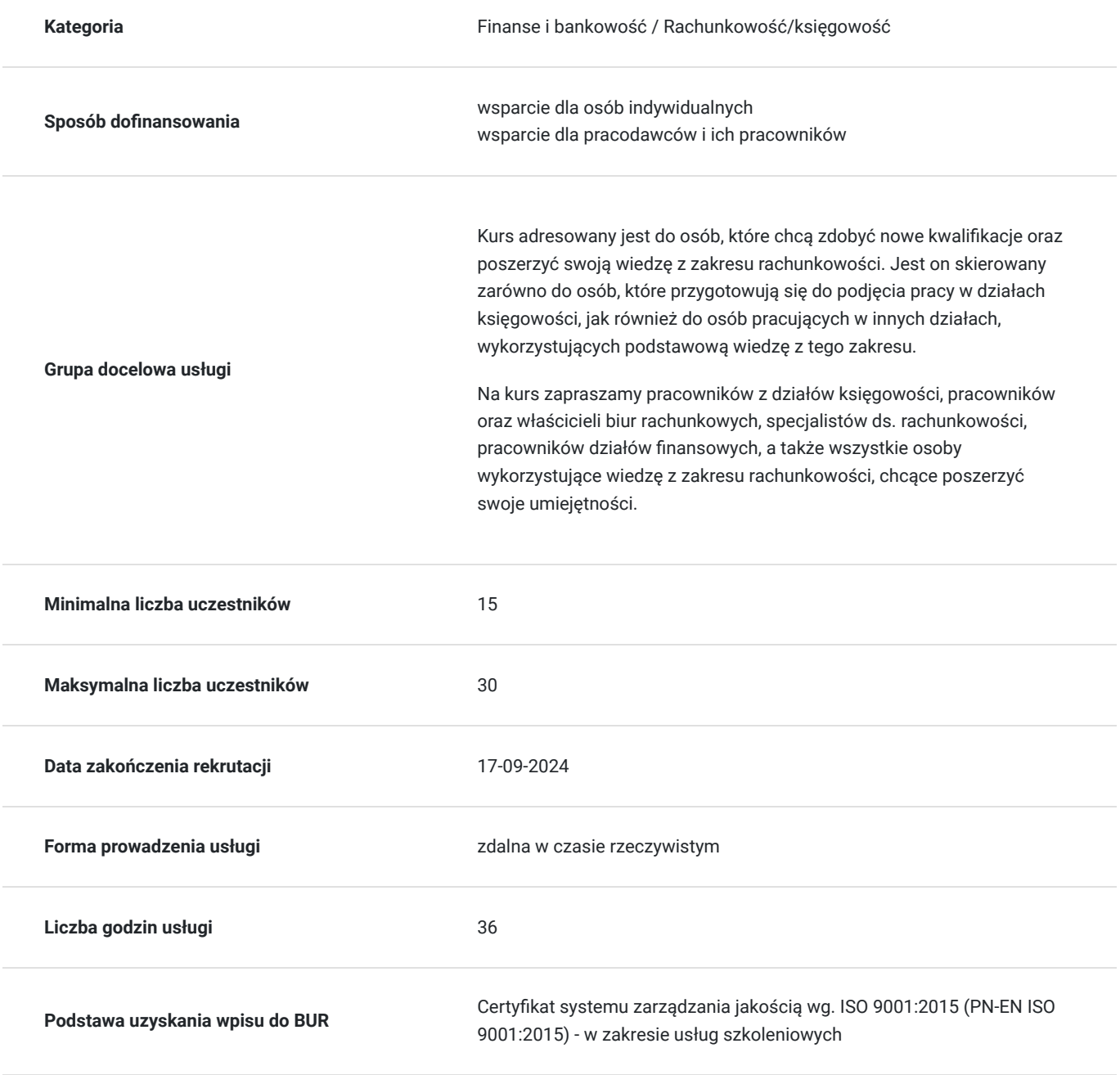

## Cel

### **Cel edukacyjny**

Kurs przygotowuje do samodzielnej pracy w zakresie rachunkowości. Zdobywając nową wiedzę oraz uporządkowując dotychczasową, uczestnik będzie gotowy do prawidłowego wykonywania swoich obowiązków związanych z zagadnieniami rachunkowości. Będzie umiał stosować przepisy w praktyce, a dzięki ugruntowaniu wiedzy teoretycznej, w sposób pewny i zdecydowany będzie podejmował zadania praktycznego ich stosowania.

### **Efekty uczenia się oraz kryteria weryfikacji ich osiągnięcia i Metody walidacji**

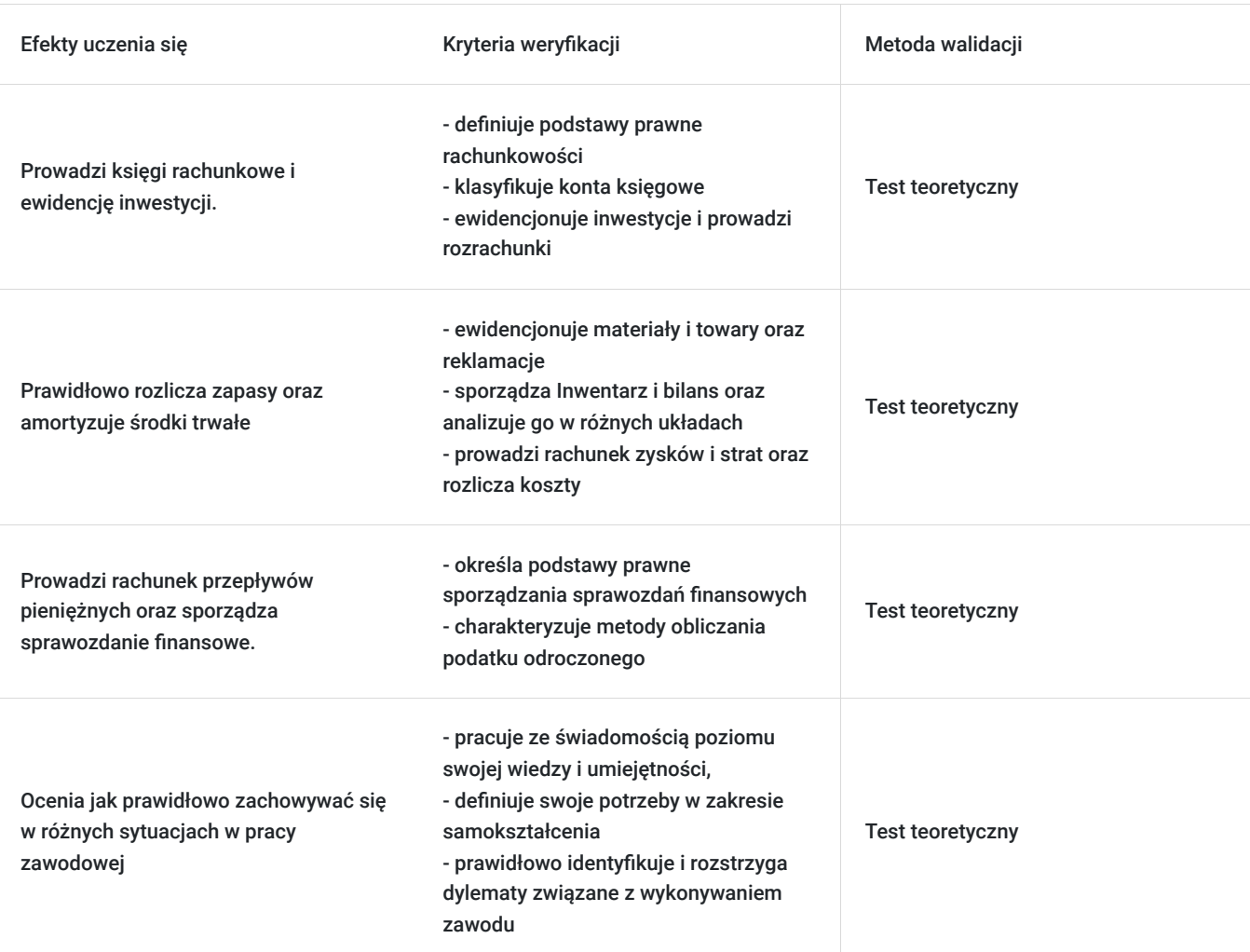

# Kwalifikacje

### **Kompetencje**

Usługa prowadzi do nabycia kompetencji.

### **Warunki uznania kompetencji**

Pytanie 1. Czy dokument potwierdzający uzyskanie kompetencji zawiera opis efektów uczenia się?

Tak, zawiera informacje dotyczące pozyskanej wiedzy, umiejętności i kompetencji społecznych.

Pytanie 2. Czy dokument potwierdza, że walidacja została przeprowadzona w oparciu o zdefiniowane w efektach uczenia się kryteria ich weryfikacji?

Pytanie 3. Czy dokument potwierdza zastosowanie rozwiązań zapewniających rozdzielenie procesów kształcenia i szkolenia od walidacji?

Tak, zawiera potwierdzenie.

## Program

#### **Temat 1 – Zasady prowadzenia ksiąg rachunkowych.**

- 1. Podstawy prawne rachunkowości Ustawa o rachunkowości i rozporządzenia wykonawcze do ustawy.
- 2. Dokumentacja zdarzeń gospodarczych.

#### 3. **Dowody księgowe - charakterystyka i klasyfikacja.**

- 4. Obieg dowodów księgowych.
- 5. Księgi rachunkowe.

#### 6. **Pojęcie i charakterystyka ksiąg rachunkowych.**

- Dziennik.
- Księga główna.
- Księgi pomocnicze.
- Inwentarz.

7. Zestawienie obrotów i sald kont księgi głównej oraz sald kont pomocniczych.

- 8. **Konto księgowe pojęcie i klasyfikacja.**
- 9. Pionowy i poziomy podział oraz łączenie kont.
- 10. Ewidencja syntetyczna i analityczna.
- 11. Ewidencja operacji gospodarczych na kontach bilansowych.
- 12. Ewidencja operacji gospodarczych na kontach wynikowych.
- 13. **Konta pozabilansowe charakterystyka.**

#### **Temat 2 - Ewidencja inwestycji oraz zarządzanie rozrachunkami.**

- 1. Pojęcie, charakterystyka i ewidencja inwestycji.
- 2. Inwestycje krótko i długoterminowe.
- 3. Aktywa pieniężne jaka jest ich charakterystyka?
- 4. Środki pieniężne w kasie i na rachunkach bankowych.
- 5. Inne środki pieniężne.
- 6. Inne aktywa pieniężne.
- 7. Rozrachunki.
- 8. Rozrachunki klasyfikacja, istota, wycena oraz ewidencja.
- 9. Należności krótko i długoterminowe.
- 10. Zobowiązania krótko i długoterminowe. Rezerwy na zobowiązania.
- 11. **Rozrachunki krajowe oraz wyrażone w walutach obcych ustalenie różnic kursowych.**
- 12. Rozrachunki wątpliwe i sporne oraz odpisy aktualizujące należności.

#### **Temat 3 - Zapasy – materiały, towary, kalkulacja kosztu wytworzenia, wyroby gotowe.**

- 1. Rachunkowość obrotu materiałowo-towarowego.
- 2. Materiały i towary rodzaje oraz dokumentacja.
- 3. Zasady wyceny materiałów i towarów wycena przychodu i rozchodu.
- 4. Ewidencja materiałów i towarów.
- 5. Odchylenia od cen ewidencyjnych materiałów i towarów oraz ich rozliczanie.
- 6. Ewidencja reklamacji i opakowań zwrotnych.
- 7. Produkcja w toku i wyroby gotowe.
	- Wprowadzenie główne pojęcia oraz układy ewidencyjne kosztów.
	- Ewidencja i rozliczanie kosztów.
	- Zmiana stanu produktów.
	- Istota, zakres i funkcje rachunku kosztów.
	- Ustalenie kosztu wytworzenia produktów według prawa bilansowego.
	- Przedmiot kalkulacji kosztów i jednostki miary, w jakich może być wyrażony.
	- Podstawowe zadania kalkulacji kosztów.
- Czynniki decydujące o wyborze metody kalkulacji.
- Metody kalkulacji (podziałowa, doliczeniowa).

8. Ewidencja wyrobów gotowych.

#### **Temat 4 – Rzeczowe aktywa trwałe, wartości niematerialne i prawne, nieruchomości inwestycyjne, leasing.**

#### 1. **Wycena wartości początkowej środków trwałych.**

- Środki trwałe wytworzone we własnym zakresie.
- Środki trwałe nabyte (nowe i używane).
- Zwiększenia oraz zmniejszenia wartości brutto środków trwałych remonty, modernizacje. Jakie są najczęstsze problemy w dokonaniu właściwej klasyfikacji na gruncie prawa bilansowego i podatkowego?
- Ujęcie kosztów finansowania zewnętrznego.
- Odłączenie części składowej środka trwałego.
- Inne przypadki.

#### 2. **Amortyzacja środków trwałych.**

- Zasady dokonywania odpisów amortyzacyjnych  **jaki mają wpływ na optymalizację obciążeń podatkowych?**
- Wpływ przyjętych rozwiązań w zakresie amortyzacji na podatek odroczony.

#### 3. **Krajowy Standard Rachunkowości nr 4 "Utrata wartości aktywów".**

- Okoliczności uzasadniające dokonanie odpisu aktualizującego.
- Ujmowanie w sprawozdaniu finansowym skutków utraty wartości.

#### 4. **Nieruchomości inwestycyjne w polskim prawie bilansowym.**

- Definicja nieruchomości inwestycyjnej.
- Ujęcie początkowe.
- Wycena na dzień bilansowy wartość historyczna oraz wartość godziwa.

#### 5. **Leasing środków trwałych.**

- Krajowy Standard Rachunkowości nr 5.
- Leasing finansowy oraz operacyjny w polskim systemie prawnym.
- **Ujęcie księgowe oraz podatkowe umowy leasingu na przykładzie.**

#### 6. Rozliczanie środków trwałych objętych dotacją.

- 7. **Definicje i klasyfikacje wartości niematerialnych i prawnych.**
	- Warunki uznawania wartości niematerialnych w ujęciu bilansowym i podatkowym.
	- Klasyfikacia (w tym klasyfikacia statystyczna).
	- Wybrane WNiP wartość firmy, prace rozwojowe.

#### 8. **Wartość początkowa.**

- Ustalanie wartości początkowej wartości niematerialnych i prawnych na dzień przyjęcia.
- Zmiany wartości początkowej.

#### 9. **Amortyzacja**.

- Jakie są metody amortyzacji?
- Okres (stawka) amortyzacji i czynniki wpływające na jego ustalenie.
- Zawieszenie i zakończenie amortyzacji.

#### 10. Likwidacja.

#### **Temat 5 – Sprawozdanie finansowe, korekty błędów z lat ubiegłych, zdarzenia po dniu bilansowym, odroczony podatek dochodowy.**

#### 1. **Podstawy prawne sporządzania sprawozdań finansowych.**

- Elementy sprawozdania finansowego.
- Uproszczenia przy prowadzeniu ksiąg i sporządzaniu sprawozdania finansowego.
- 2. Odpowiedzialność głównego księgowego, kierownika jednostki i organu nadzorującego za księgi rachunkowe i sprawozdanie finansowe.

#### 3. **Ustalanie i sprawdzanie stanu aktywów i pasywów za pomocą inwentaryzacji:**

- spis z natury,
- potwierdzenie sald,
- w drodze wervfikacji.
- rozliczenie i ujęcie w księgach różnic inwentaryzacyjnych.

#### 4. **Zasady ustalania wyniku finansowego:**

metoda porównawcza,

- metoda kalkulacyina.
- 5. Informacja dodatkowa wprowadzenie do sprawozdania finansowego oraz dodatkowe informacje i objaśnienia.

#### 6. **Zagadnienia szczegółowe.**

#### **Krajowy Standard Rachunkowości nr 7.**

- Zmiany zasad (polityki) rachunkowości.
- Korekta błędów, w tym w zatwierdzonych sprawozdaniach finansowych.
- Zmiany wartości szacunkowych.
- Zdarzenia po dniu bilansowym.

#### **Rozrachunki z odbiorcami.**

- Zasady tworzenia odpisów aktualizujących.
- Ustanie przyczyn dokonania odpisów aktualizujących.
- Przedawnienie.

#### **Odroczony podatek dochodowy.**

- Teoretyczne przesłanki ujawniania aktywów oraz rezerwy z tytułu odroczonego podatku dochodowego.
- **Metody obliczania podatku odroczonego:**
	- metoda wynikowa,
	- metoda bilansowa.
- Różnice trwałe oraz przejściowe na przykładach.
- 7. Zatwierdzanie sprawozdania finansowego i jego składanie.

#### **Temat 6 – Rachunek przepływów pieniężnych.**

- 1. Istota oraz geneza rachunku przepływów pieniężnych.
- 2. Zasada kasowa, jako podstawa sporządzania rachunku przepływów pieniężnych.

#### 3. **Sprawozdanie o zmianach strumieni pieniężnych.**

- Działalność operacyjna.
- Działalność inwestycyjna.
- Działalność finansowa.

#### 4. **Analiza finansowa w oparciu o Cash flow – przewidywanie ryzyka.**

- Cykl życia przedsiębiorstwa na podstawie Cash flow.
- Powiązanie pomiędzy bilansem, a rachunkiem przepływów pieniężnych.

#### 5. **Rachunek przepływów pieniężnych w Polsce.**

- Metoda bezpośrednia praktyczne jej wykorzystanie.
- Sposób ustalenia przepływów pieniężnych z działalności operacyjnej według metody pośredniej.
- Przepisy ustawy o rachunkowości.
- Metodologia sporządzania w oparciu o Krajowy Standard Rachunkowości nr 1.

#### 6. **Rachunek przepływów pieniężnych na przykładzie – całościowe zadanie obejmujące większość typowych operacji i sytuacji problematycznych.**

Wymagania wstępne dla uczestników kształcenia: Minimum podstawowa wiedza z zakresu rachunkowości i podatków

Usługa jest realizowana w godzinach zegarowych.

### **Każdego dnia zaplanowano przerwy: 10:30-10:45 a póżniej 12:30-13:00 i wliczają się one w czas trwania usługi.**

Kurs przeprowadzany będzie w formie online, bez podziału na grupy. Uczestnicy mają możliwość korzystania zarówno z kamerki jak i mikrofonu. Taką chęć mogą zgłaszać na bieżąco poprzez kliknięcie ikonki "dłoń". Pytania można również zadawać za pomocą czatu.

# Harmonogram

Liczba przedmiotów/zajęć: 6

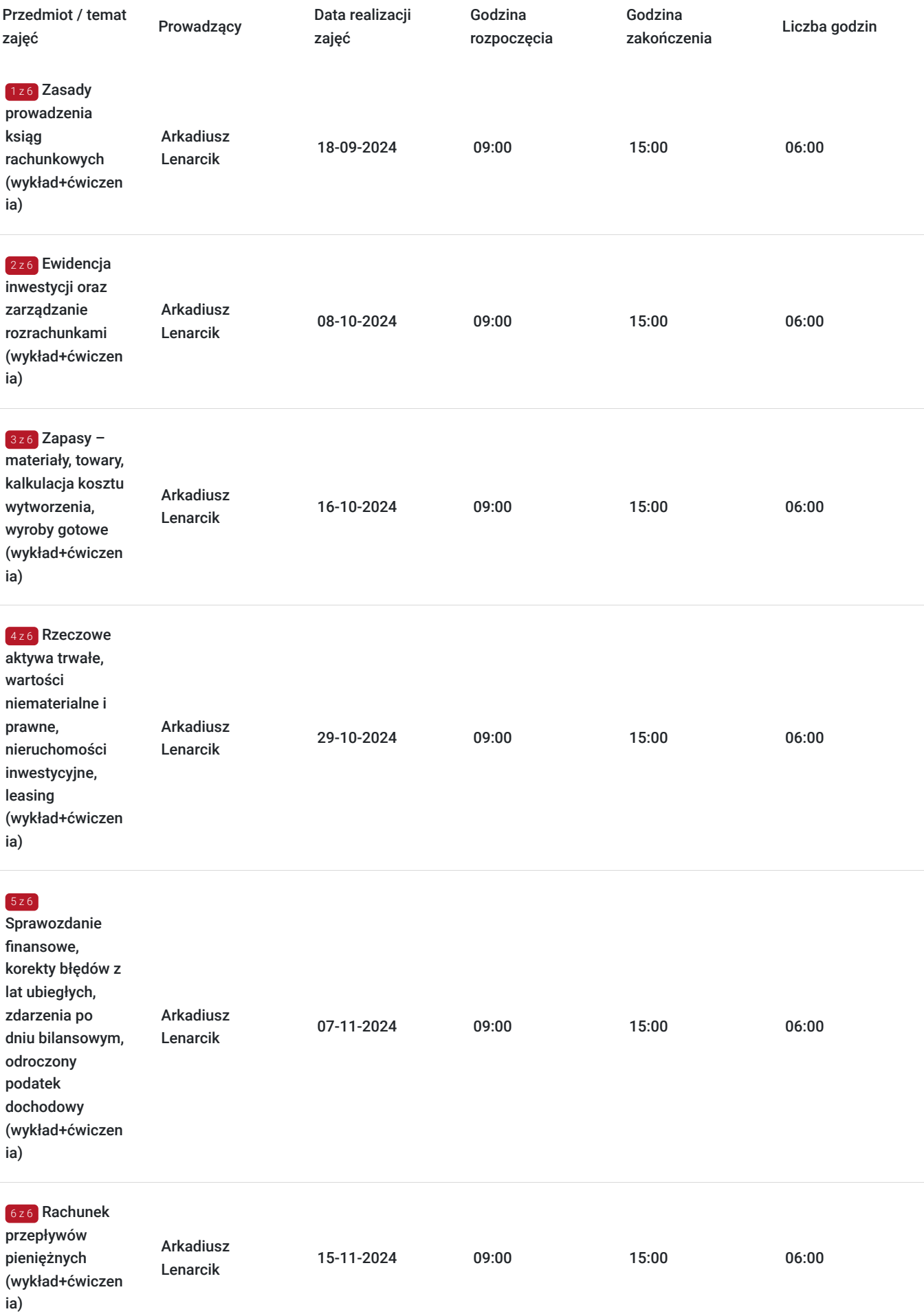

 $\sim$ 

# Cennik

### **Cennik**

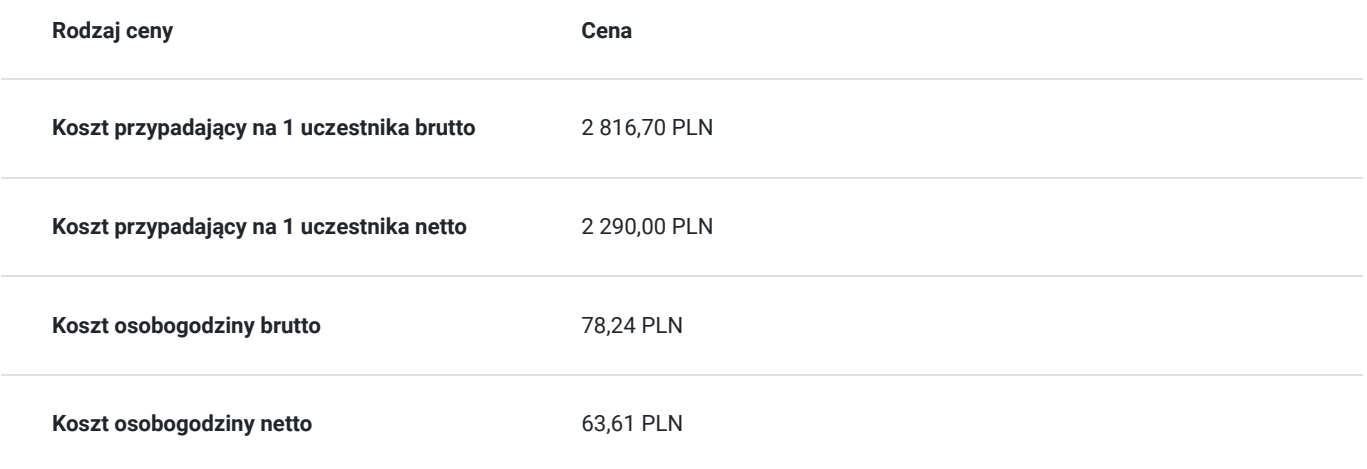

## Prowadzący

Liczba prowadzących: 1

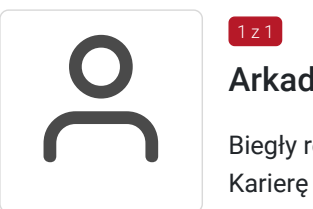

### Arkadiusz Lenarcik

 $1, 7$  1

Biegły rewident. Ukończył Akademię Ekonomiczną w Katowicach na kierunku rachunkowość. Karierę zawodową rozpoczął w dziale audytu ogólnopolskiej firmy audytorskiej, gdzie był przede wszystkim odpowiedzialny za całość prac związanych z badaniem sprawozdań finansowych. Posiada doświadczenie w zakresie badania sprawozdań finansowych zgodnie z Ustawą o Rachunkowości jak i Międzynarodowymi Standardami Rachunkowości (MSR/MSSF), ale także w realizacji zleceń z zakresu wyceny przedsiębiorstw. Brał udział w sporządzaniu pakietów konsolidacyjnych. Obecnie w ramach własnej działalności realizuje zlecania związane z badaniem sprawozdań finansowych oraz doradztwem z zakresu rachunkowości zgodnie z Ustawą o Rachunkowości oraz Międzynarodowymi Standardami Rachunkowości (MSR/MSSF). Autor artykułów, książek oraz wykładowca zagadnień z zakresu rachunkowości. Stały współpracownik naszej firmy. Od 2009 roku prowadzi firmę ARKADIUSZ LENARCIK AUDYT w zakresie działalności rachunkowo-księgowej i doradztwa podatkowego.

## Informacje dodatkowe

### **Informacje o materiałach dla uczestników usługi**

Uczestnik usługi otrzyma komplet materiałów szkoleniowych w formie PDF, przygotowany przez prowadzących:

- Skrypt

- dostęp do nagrania szkolenia na okres 21 dni.

## **Warunki uczestnictwa**

### **Informacje dodatkowe**

Cena bez VAT dla opłacających szkolenie, w co najmniej 70% ze środków publicznych.

Program kursu to efekt współpracy trenerów, którzy od lat zajmują się rachunkowością w praktyce. Dzięki temu szkolenie odpowiada na potrzeby pracowników działów finansowych i księgowości, przedsiębiorców, a także osób przygotowujących się do zawodu doradcy podatkowego lub biegłego rewidenta.

Zapraszamy do odwiedzenia naszej strony internetowej: https://wektorwiedzy.pl/

## Warunki techniczne

#### **Szkolenie bedzie prowadzone za pośrednictwem Platformy ClickMeeting.**

Szkolenia na ClickMeeting nie wymagają instalowania żadnego programu, są transmitowane przez przeglądarkę. Bardzo ważne jest, żeby była ona zaktualizowana do najnowszej wersji (jeśli nie będzie aktualna, podczas testu nie pojawi się zielony "✓"). W razie potrzeby istnieje też możliwość pobrania aplikacji mobilnej i uczestniczenia w szkoleniu poprzez smartfon lub tablet.

Wymagania techniczne: procesor 2-rdzeniowy 2 GHz; 2 GB pamięci RAM; system operacyjny Windows 8 lub nowszy, MAC OS wersja 10.13; przeglądarka internetowa Google Chrome, Mozilla Firefox lub Safari; stałe łącze internetowe o prędkości 1,5 Mbps.

Najbezpieczniejszą opcją jest połączenie internetowe za pomocą kabla sieciowego. Gdy nie ma takiej możliwości i pozostaje korzystanie z WiFi, warto na czas szkolenia umieścić komputer jak najbliżej routera i zadbać, aby inni użytkownicy tej samej sieci WiFi ograniczyli w tym czasie aktywności mocno obciążające sieć (np. oglądanie filmów, rozmowy wideo lub pobieranie dużych plików). Jeśli jest taka możliwość zachęcamy do przetestowania połączenia w domu oraz miejscu pracy i uczestniczenia w szkoleniu z tego miejsca, w którym będzie lepszy Internet.

Jak dołączyć do spotkania: https://youtu.be/ZFWhNh2KHro, https://knowledge.clickmeeting.com/pl/infographic/jak-dolaczyc-dowydarzenia-instrukcja-dla-uczestnika/

Link umożliwiający uczestnictwo w kursie ważny jest od dnia poprzedzającego rozpoczęcie kursu do zakończenia zajęć.

## Kontakt

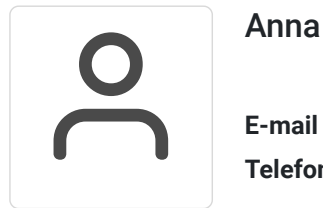

### Anna Wilk

**E-mail** a.wilk@wektorwiedzy.pl **Telefon** (+48) 17 2831 004